Fiche informative sur l'action -

# **Internet au service de l'enseignement du français en première et terminale.**

### **Nom du fichier : 88LSaintDieBeauJardin**

**ACADEMIE DE NANCY-METZ Lycée Beau Jardin Rue du Beau Jardin 88100 Saint Dié Tél : 03 59 56 13 52 Fax : 03 29 55 39 57 Mèl : [bjdie2@scolalor.tm.fr](mailto:bjdie2@scolalor.tm.fr) Site internet : [www.cahier-cours.com](http://www.cahier-cours.com/) Personne contact : Elisabeth Kennel-Renaud, professeur de lettres Concerne les élèves de première et terminale L et ES Disciplines concernées : français Date de l'écrit : juin 2003 PNI4 – hors axe** 

### **Résumé de l'action :**

La découverte de la richesse culturelle d'internet d'une part, le besoin de changer ma façon de gérer un cours devant les élèves pour ne pas être trop en décalage avec leurs attentes et pour satisfaire aussi au besoin de les *intéresser* et de les *faire progresser en littérature* d'autre part, m'ont conduit à me remettre en cause et à élaborer une autre approche de mon enseignement. La mise en ligne sur un site personnel de mes cours de littérature sur les œuvres complètes au programme des classes de première et de terminale m'a conduit à créer un *« cahier-cours* **»** et progressivement à utiliser internet pour donner à mon enseignement *une nouvelle dynamique* et pour rendre mes *élèves plus actifs* dans leurs apprentissages.

## **Mots-clés : cahier-cours, littérature, préparation au baccalauréat, enseignement à distance, motivation, interactivité**

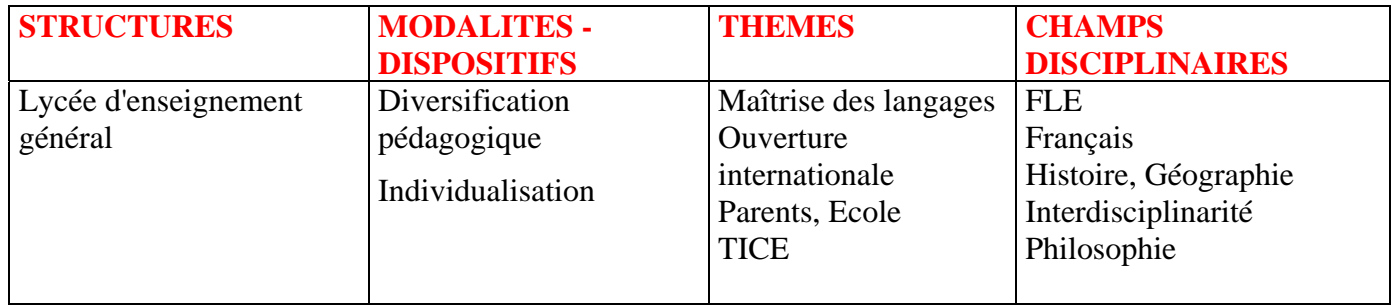

- Ecrit sur l'action -

### **Internet au service de l'enseignement du français en première et terminale.**

**Nom du fichier : 88LSaintDieBeauJardin** 

**ACADEMIE DE NANCY-METZ Lycée Beau Jardin Rue du Beau Jardin 88100 Saint Dié** 

# **Introduction**

Le désir de changer ma façon de faire cours, lassée de voir mes élèves passer la plus grande partie d'une séance à prendre des notes, séduite par les nouvelles potentialités qu'offrait internet, j'ai décidé de mettre en ligne mes cours sur les œuvres complètes inscrites au programme de français et de littérature des classes de première et de terminale L, ce qui dans un premier temps offrait la possibilité à chacun, de les consulter pour des compléments d'information ou de prise de notes sur le cours.

Par ailleurs, mettre en ligne mes cours sur les œuvres complètes au programme, m'imposait une nouvelle rigueur dans l'élaboration de la structure même de l'étude des oeuvres ce qui m'était utile pour la mise en place de la progression de chaque séquence de cours. C'est donc aussi un défi personnel que je me suis lancée, d'autant que j'ignorais tout de l'outil informatique.

# **Objectifs de l'action**

Dans un premier temps les objectifs de cette tentative d'innovation pédagogique étaient de l'ordre de l'expérience, ne sachant pas très bien comment je pourrais vraiment exploiter en classe les cours en ligne, ne disposant pas dans mon établissement de moyens techniques, tels des ordinateurs en réseau ou un vidéo projecteur.

Très vite j'ai pu constater que, l'accès à internet étant très limité dans mon lycée (quand j'ai commencé cette expérience, seul un ordinateur connecté à internet était accessible à l'ensemble des élèves), seuls certains privilégiés qui disposaient chez eux de matériel performant pouvaient consulter les cours en ligne, ce qui rendait ma démarche élitiste et ce n'était pas le but recherché.

Aussi pour pallier cette carence j'ai décidé de mettre à la disposition des élèves l'intégralité de mon cours en ligne, sous la forme d'un **« cahier-cours » sur support papier,** outil qui me permettrait de concilier mes attentes : d'une part je remédiais à la prise de notes qui transforme l'heure de français ou de littérature en une performance d'écriture fastidieuse, par ailleurs pas toujours satisfaisante et trop souvent source d'erreurs, et je pouvais ainsi proposer un retour au texte quasi permanent, puisque adapté aux besoins d'un cours en présentiel.

Le **« cahier-cours »** est conçu de la façon suivante : sur la page de gauche se trouvent les informations relatives à l'objet de la séance, par exemple, étude de la structure de la nouvelle de Stefan Zweig *Le joueur d'échecs*, et la page de droite est une page de notes sur laquelle chaque élève va illustrer d'exemples précis les données « théoriques » tels des repères temporels précis, des ellipses narratives.

Par ailleurs, l'élève consigne ses remarques, ses commentaires, ses propres exemples pour illustrer tel ou tel aspect de l'œuvre, par exemple, une relecture de la deuxième partie de Nadja d'André Breton, donne lieu à la recherche du rôle de l'héroïne éponyme dans la quête de l'auteur ; chaque élève élabore ainsi une synthèse littéraire.

Ainsi, dans un premier temps, c'est mon site qui est à l'origine du **« cahier-cours »**, d'où son nom : **[www.cahier-cours.com](http://www.cahier-cours.com/) .** 

Par la suite, c'est la pratique du **« cahier-cours »** en classe qui est venue enrichir mon site. En effet, au fur et à mesure de l'utilisation de ce **« cahier-cours »**, les élèves ont eux-mêmes demandé à ce qu'il soit davantage élaboré, aussi des annexes ont-elles été ajoutées en fonction de la spécificité de chaque œuvre.

Un lexique des termes spécifiques et utiles à l'étude de l'œuvre en question, par exemple le lexique des termes allemands dans *Si c'est un homme*, ou celui des différents lieux dans *Nadja*, un contrôle de lecture, des sujets de synthèse et de réflexion sur les grands thèmes de l'œuvre et les textes qui feront l'objet d'une étude plus approfondie sous forme ou de commentaire littéraire, ou de lecture analytique sont venus compléter le cours général.

Depuis cette année scolaire, les nouvelles perspectives de l'enseignement des lettres nous demandent de proposer des textes en correspondance avec l'objet d'étude concerné par l'œuvre à étudier, ces textes sont ajoutés au **« cahier-cours »** : ainsi, des textes de Montaigne, de Rousseau, un résumé de *L'Ingénu* de Voltaire, complètent l'étude du *Supplément au voyage de Bougainville* de Diderot.

Le cahier-cours est distribué en début de séquence, ce qui permet, au cours d' interrogations ponctuelles de pouvoir aller consulter « le chapitre » auquel la question fait référence. Par exemple, l'étude de *Nadja* d'André Breton est précédée de l'étude du contexte littéraire dans lequel cette œuvre s'inscrit, à savoir le surréalisme et plus particulièrement le commentaire de quelques passages essentiels du premier *Manifeste du surréalisme*.

La condamnation du roman réaliste et plus précisément de la description nous permet de lire en classe *l'Avant-dire* de *Nadja*, d'étudier les principes du projet « anti-littéraire » de Breton et d'aller consulter ensuite dans le cahier-cours les paragraphes qui expliquent et illustilluri1

ensemble la correction la mieux adaptée au type de faute et ce travail est retranscrit sur internet dans « **l'espace élève ».** Les fautes et leurs corrections sont classées selon des rubriques que nous avons déterminées ensemble :

- ¾ Les expressions à éviter telles les familiarités, les clichés, l'intrusion de la langue orale dans la langue écrite ;
- $\triangleright$  les impropriétés de langage, tels les barbarismes, les paronymes, les homonymes ;
- $\triangleright$  Les ponctuations à bannir ;
- ¾ Les fautes d'orthographes récurrentes ;
- $\triangleright$  Les syntaxes fautives ;
- $\triangleright$  Les redondances inutiles :

A cela s'ajoute un bêtisier du style qui regroupe ces impropriétés de langage qui font certes sourire, mais qu'il est préférable d'éviter, surtout le jour de l'examen .

Cette pratique de la correction de la langue est surtout, me semble-t-il très adaptée aux élèves de première, qui, il faut le reconnaître ont une nette tendance à ne s'intéresser qu'à la note et à l'appréciation, et délaissent la correction des fautes. Leur application est d'autant plus importante que la mise en ligne des corrections leur confère une importance certaine d'autant que les autres élèves qui visitent cette page peuvent leur soumettre des questions, par le biais d'une boîte aux lettres à leur nom. **L'espace élève** prend de plus en plus d'importance, il rend compte aussi de certains travaux : ainsi, lors de l'évaluation de la séquence sur l'objet d'étude « la représentation théâtrale », les élèves ont été photographiés dans leur mise en scène de Dom Juan de Molière, et un choix de ces photos a été mis en ligne. Les élèves de terminales vont y mettre leurs travaux d'écriture sur le surréalisme , des poèmes et aussi des dessins réalisés selon la technique des «cadavres exquis »

**→ Le second axe** fut un travail d'échange avec un lycée du Danemark, à la demande d'une collègue danoise qui m'avait contactée par l'intermédiaire de mon site : il s'agissait de monter une séquence d'apprentissage du français, langue étrangère, à travers une nouvelle de Maupassant *La folle* (texte choisi par ma collègue danoise). La première étape fut d'écrire le texte de Maupassant en considérant que les élèves Danois ne maîtrisaient pas parfaitement notre langue et toute une réflexion s'est engagée sur ce qui pouvait être obscur pour pouvoir élaborer un lexique des termes difficiles accompagné de définitions en langage clair, de même que des notes apportant certaines précisions sur l'auteur et sur le contexte même de la nouvelle. Ce travail préparatoire fut réalisé avec l'ensemble de la classe avant d'être mis en ligne. La préparation des exercices et plus particulièrement de leur libellé, permit aux élèves de considérer toute l'importance de l'énoncé d'une question pour éviter toute ambiguïté. Ils ont pris conscience de la nécessité d'utiliser des termes très précis, ce qui par ailleurs leur rendait service pour l'approche des libellés de leurs propres sujets devoirs. Chaque élève avait un élève Danois en charge et communiquait avec lui, tant pour les questions sur les thèmes que pour les corrections des exercices qui leur étaient proposés par courriel. Ensuite la correction était mise en ligne sur l'espace de mon site qui est réservé aux travaux d'élèves.

### **Evolution du projet dans le cadre d'entraînements supplémentaires :**

Pour progresser dans cette démarche de motivation et d'implication des élèves, j'ai mis en ligne des exercices interactifs pour leur permettre de s'entraîner et de vérifier leur connaissance des œuvres au programme. Pour chaque œuvre ils disposent de deux exercices différents sous la forme de quizz, ou d'exercices à trous, ou encore de mots-croisés.

Ces entraînements peuvent être réalisés chez eux, s'ils disposent d'un ordinateur et d'une connexion à internet, ou au CDI du lycée pendant leurs heures de permanence (actuellement l'équipement du lycée est un peu plus développé). Ces exercices sont mis en ligne au moins trois semaines avant le contrôle sur table en classe. Parfois même, certains contrôles de lecture sont réalisés en salle informatique, et si un élève est absent lors du contrôle en classe, dés son retour un contrôle interactif lui est proposé.

Ces différentes démarches sont globalement positives. Le principe du **« cahier-cours »** est bien assimilé et ne consiste pas, comme on pourrait le croire à encourager « une paresse » naturelle chez l'élève, bien au contraire, il implique un plus grand investissement de l'élève, ce que confirme leur témoignage :

*« Le système du « cahier-cours 8* 9*9. 1277.6204 Tw 0 12 46 Figure Tm 8. 12 0 12 46 Figure Tm 8. 12 46 Figure Tm 8. 12 46 Figure Tm 8. 12 46 Figure Tm 8. 12 46 Figure Tm 8. 12 46 Figure Tm 8. 12 46 Figure Tm 8. 12 46 Figu* 

*l'origine des inégalités* de Jean-Jacques Rousseau. Leur participation est incluse dans les cours en ligne et dans le **« cahier-cours »** ce qui permet aux élèves de prendre conscience de la nécessité d'une culture élargie pour l'approche des textes littéraires.

Par ailleurs, le professeur d'espagnol a contribué à l'étude du texte et de l'image, problématique qui préside à l'étude de Nadja, en commentant avec les terminales hispanisants, le poème que Salvador Dali a écrit pour expliquer son tableau *Métamorphose de Narcisse*, travail qui a été ensuite communiqué aux autres élèves de la classe.

C'est donc un travail d'équipe qui s'est mis en place et qui est venu enrichir une aventure qui au départ relevait d'une démarche personnelle et qui n'impliquait que moi seul. Nous envisageons même pour l'année prochaine de faire des devoirs pluridisciplinaires, lettres, histoire, philosophie.

### **Evolution grâce à des interventions extérieures :**

Bien que modeste, mon site compte aujourd'hui l'étude de dix œuvres complètes et connaît un certain succès puisque quelque 122 000 visiteurs sont comptabilisés à ce jour depuis février 2000.

Beaucoup de lycéens me contactent pour m'encourager ou pour solliciter mon aide, et parfois même pour me proposer des idées pour améliorer la gestion de mes pages, les élèves sont très sensibles à la présentation des pages pour qu'elles soient agréables à lire, ou pour me proposer des sujets de réflexion différents de ceux qui se trouvent sur mon site, ou des exposés. Ainsi, les pages sur « Dante et Primo Levi » sont le résultat d'un travail de recherche d'un élève de terminale d'un lycée parisien. C'est aussi à la demande de parents que j'ai mis en ligne les textes officiels concernant les nouvelles épreuves de lettres et les nouveaux programmes. Une sorte de partenariat s'établit et contribue à maintenir une certaine dynamique.

Voici quelques témoignages qui attestent de l'intérêt accordé à ce type de site et qui me confortent dans le choix que j'ai fait, même si par ailleurs les cours en ligne sont parfois décriés car incitant soi-disant à la paresse à des élèves :

*\* « Je suis parent d'élève m'intéressant de près à l' éducation et à l' informatiqu . Vous êtes en plein dans ce que l'informatique peut offrir. Vous montrez bien de quoi sont faites les innovations : de la bonne volonté farouche et bénévole de certains d'entre vous. »* 

*\* « Je tiens à vous remercier pour avoir créé ce site qui nous est d'une aide précieuse pour nous élèves de terminale littéraire, car vous nous apportez des indications supplémentaires. »* 

*\* « J'ai abouti à votre site en cherchant les sujets de lettres de 2002, je ne les ai trouvés que chez vous. Je suis impressionnée par la qualité de votre travail de mise en ligne, et je vous remercie de l'aide que vous apportez ainsi aux collègues. »* 

*\* « Je tiens à vous remercier pour avoir créé un site sur notre programme de cette année qui me sera très utile et je pense le sera pour beaucoup d'élèves de terminale L. Etant* 

## *donné que les textes sont relativement complexes dans l'analyse, j'aimerais savoir si je peux vous demander de plus amples renseignements en cas de difficultés. »*

Je reçois de plus en plus de messages me demandant une aide ponctuelle. Pour avoir collaboré pendant deux ans à un site qui proposait de l'aide aux devoirs, je sais combien internet devient un nouveau moyen pour faire progresser les élèves, et c'est un aspect qu'il ne faut pas négliger. Pour autant, je ne veux pas donner cette dimension à mon site car cela suppose un investissement que je ne saurais satisfaire.

### **Internet, un atout supplémentaire…**

Par delà mon site, j'ai recours à internet ponctuellement en cours. Ainsi l'ouverture d'un site à l'occasion de la mise en vente de la collection d'André Breton m'a permis de faire accéder mes élèves à l'univers intime de Breton. Trop éloignée de Paris pour pouvoir les amener à la salle des ventes pour visiter la collection, internet nous a permis de compenser cette carence. Outre que les élèves ont pu retrouver des objets qui sont évoqués dans Nadja, ils ont pu aussi découvrir les œuvres d'autres artistes surréalistes, écrivains, ou peintres. C'est aussi les inciter à se servir de ce nouvel outil pour se cultiver et pour faire des recherches. Leur intérêt fut tel que j'ai décidé de mettre en ligne sur mon site des textes en correspondance avec leurs œuvres au programme, qui ne figurent pas dans leur **« cahiercours »**, pour satisfaire leur curiosité, éventuellement, tel le texte intégral du *Voyage autour du monde* de Bougainville.

# **Pérennité de l'action**

Ce projet est mis en place depuis trois ans et compte tenu du confort réciproque qu'il procure à mes élèves et à moi-même, je n'envisage pas d'y mettre un terme pour l'instant. Au contraire, je pense m'investir de plus en plus dans cette démarche d'apprentissage. J'ai d'ailleurs participé cette année à un stage d'E-learning, pour me perfectionner dans la maîtrise des outils informatiques et pour éventuellement offrir la possibilité à certains élèves empêchés momentanément de suivre des cours en présentiel, pour cause de maladie par exemple, d'accéder à un enseignement par internet.

# **Démarche pédagogique**

Je reste persuadée que la démarche pédagogique du professeur doit s'adapter aux attentes des élèves et que le cours magistral devient de plus en plus inadapté à la psychologie des lycéens. Pour que le cours soit avant tout un échange, il convient de se donner le temps de pouvoir écouter et répondre. Or, étant donné la lourdeur des programmes, il me semble dommageable que les élèves passent leur temps à prendre des notes, plus ou moins bien, et qu'ils sortent d'une séance sur le thème de l'enfant dans *Les poèmes en prose* de Baudelaire, sans avoir eu l'occasion de lire les différents poèmes qui traitent de ce sujet.

Redonner toute son importance au texte, telle est ma première préoccupation. Lorsqu'au cours d'une séance ayant pour objet la relation maître / valet dans *Le Mariage de Figaro*, nous travaillons sur l'enjeu des pronoms personnels et que nous constatons que si le comte et la comtesse tutoient Suzanne et Figaro, jamais les valets ne dérogent au vouvoiement, et que

seuls les valets se tutoient entre eux, un élève prend la parole pour me dire que dans la scène 2 de l'acte IV, Figaro vouvoie Suzanne, j'ai atteint mon but : les élèves lisent très attentivement le texte, condition indispensable pour en avoir une juste connaissance.

Ma seule ambition est d'essayer de faire de mes élèves de bons lecteurs, pour qu'ils ne se laissent pas aller à une lecture impressionniste des textes littéraires mais qu'au contraire ils sachent redonner au texte sa juste valeur, à savoir, lui laisser dire que ce qu'il a dire.

De plus, responsabiliser les élèves en les intégrant dans l'élaboration de mon site par leur participation à l'espace élève, c'est les stimuler et leur donner un autre regard sur eux-mêmes. Ils ne sont plus de simples consommateurs de cours mais ils ont un rôle actif, et c'est très dynamisant. La relation maître / élève évolue, le maître n'est plus le seul détenteur du savoir, eux aussi peuvent apporter leurs connaissances. Tel élève qui est en retrait par rapport à ses résultats, voire un élève qui se désintéresse de la matière, ce qui n'est pas rare, il faut bien se l'avouer, peut très bien faire partager ses connaissances en informatique et prendre en charge le montage d'un diaporama sur power point.

Souvent certains collègues me demandent ce que je fais en cours puisque les élèves et moimême possédons les mêmes informations, certains même pensent que je me « dépossède » de mon savoir et que quelque part je trahis le rôle du professeur qui serait de distiller son savoir au fur et à mesure des séances. Réfléchir, analyser, commenter, me semblent être des activités des plus essentielles.

Travailler avec l'aide des nouvelles technologies ne relève pas d'un souci de facilité, il est peut-être moins évident de préparer une séance de cours avec le support informatique que traditionnellement. Il faut visualiser le site au préalable, et préparer le parcours de lien en lien, pour être sûre que les élèves ne se perdent pas dans des avancées qui les détourneraient de l'objectif initial. Par exemple, au cours de la séance qui nous a permis de découvrir la collection de Breton, dans un premier temps je les ai laissés découvrir le site par eux-mêmes, puis au bout d'une demi-heure je leur ai demandé ponctuellement d'aller voir un « cadavre exquis », un texte autographe de Breton, « le gant de bronze », des photos de lieux qui figurent dans *Nadja*, une œuvre d'un autre écrivain surréaliste…

Le retour au livre de Breton était aussi nécessaire pour compléter leurs informations. Aller visiter un site avec les élèves, c'est aborder autrement l'enseignement de la matière. Certes il y a au départ un aspect plus ludique, ce qui en soit n'est pas un inconvénient, s'instruire et se faire plaisir ne sont pas antinomiques, mais il y a aussi une autre approche pédagogique qui implique davantage l'élève.

# **Les difficultés rencontrées**

On pourrait penser en lisant ce compte-rendu que tout est pour le mieux dans la meilleure des classes possibles, loin s'en faut car je suis dois faire face à certaines difficultés qui parfois sont difficilement gérables

#### **Difficultés au cours de la gestion d'une séance de cours avec internet**

Cette approche du cours est très enrichissante pour autant elle n'est pas sans poser de problèmes. Le nombre des ordinateurs n'est pas suffisant dans mon établissement pour que chaque élève puisse effectuer les recherches, et c'est par groupe de quatre ou cinq qu'ils travaillent ce qui pose des problèmes de visualisation d'une part et d'investissement personnel d'autre part. En effet, il n'est pas rare que tel ou tel élève ne se sente que très partiellement concerné et se mette dans la situation de consommateur, attendant passivement que ses camarades aient trouvé la page demandée.

Cela impose un système de rotation des élèves aux commandes de l'ordinateur, ce qui perturbe quelque peu la séance et demande du temps. En outre, j'ai pu constater que certains élèves ou ne savent pas utiliser l'outil informatique ou sont récalcitrants à son utilisation. Il n'est donc pas question de les laisser en autonomie, ce qui limite cette approche du cours.

#### **Pour les contrôles sur internet**

L'insuffisance du matériel informatique ne me permet pas d'envisager de faire faire en une seule séance des contrôles sur internet, ce qui m'impose de devoir créer régulièrement de nouveaux exercices. De plus je suis obligée de relever le score après chaque prestation, les logiciels ne permettant pas encore à l'élève d'enregistrer son score dans des conditions fiables. Enfin, pour les élèves qui ont été absents, il faut qu'ils effectuent leur travail sous la surveillance d'un éducateur, ce qui n'est pas sans poser de problème de disponibilité.

#### **Pour la gestion de l'espace élève**

Si tout le travail de correction est fait en classe, la partie informatique et la mise en ligne m'incombent. Il n'est pas envisageable que ce travail soit effectué par les élèves pendant les heures de cours non seulement parce que la mise à jour régulière du site demande beaucoup de temps et que dés lors, il n'y aurait plus assez d'espace temps pour faire le programme mais aussi, parce que le cours de littérature n'est pas le lieu de tels investigations. Pour que les élèves puissent gérer cet espace eux-même, il faudrait pouvoir disposer de temps dans le cadre du lycée, sous la forme d'un atelier internet par exemple, mais pour l'heure, aucun créneau horaire ne peut être offert. C'est vraiment dommage aussi je continue à chercher des solutions..

#### **Pour la diffusion du cahier-cours**

Je dois faire face à des considérations d'ordre matériels. En effet, même sa réalisation est artisanale, elle nécessite un coût en photocopies et en reliure. Dans un premier temps, dans sa pratique à titre « expérimental », j'ai assumé personnellement les frais, mais devant la demande des élèves et de leurs parents, je ne pouvais plus prendre en charge le coût des quatre **« cahiers-cours »** mis à la disposition des élèves de terminale et je dois demander aux élèves de payer les frais. Même si le coût de chaque **« cahier-cours »** est très minime je sais que ce n'est la meilleure solution dans le cadre d'un enseignement démocratique et gratuit et que cela pourrait m'être reproché. Pour autant, ils doivent acheter les œuvres au programme et leurs manuels. Ce souci matériel m'empêche de généraliser la pratique du **« cahier-cours »** dans les classes de premières, du moins en ce qui concerne les œuvres complètes. Je le regrette, tout autant que les élèves, mais je n'ose, et je dispense un enseignement beaucoup plus traditionnel dans ces classes, voire magistral quelquefois.

## **Conclusion**

L'organisation d'une rénovation pédagogique n'est donc pas chose évidente, d'autant que dans mon établissement je suis la seule à travailler de cette manière. Il est donc quasi impossible de mutualiser nos besoins.

L'absence de personne-ressource ne fait qu'accroître mes difficultés. Pour ces raisons je suis contrainte de restreindre mes recours à internet et il n'est pas envisageable que j'élabore de telles séances ou de tels contrôles avec des classes supérieures à 20 élèves, et encore c'est un maximum difficilement gérable. Pour autant je ne veux pas considérer ces difficultés comme des limites insurmontables et comme je l'ai par ailleurs précisé j'ai l'intention, non seulement de poursuivre dans cette démarche mais aussi de progresser pour plus d'efficacité . Pour cela je suis bien consciente de la nécessité de me perfectionner dans la maîtrise des logiciels qui peuvent m'aider.

Juin 2003